#### Выравнивание и группировка объектов. Практическая работа №12. Создание векторных изображений.

#### Выполнил: Ткач Я.Р.

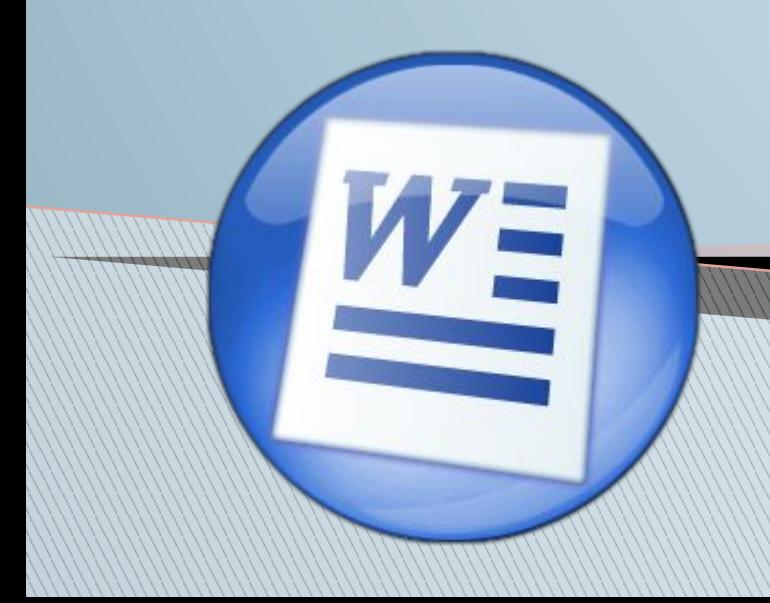

#### Актуализация опорных знаний.

- Почему при создании графического примитива необходимо использовать "Группировка объектов".
- **Как можно вставить текстовые подписи в** рисунок?
- Какими средствами можно нарисовать блоксхему?

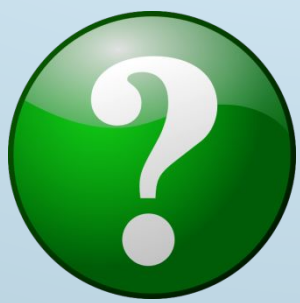

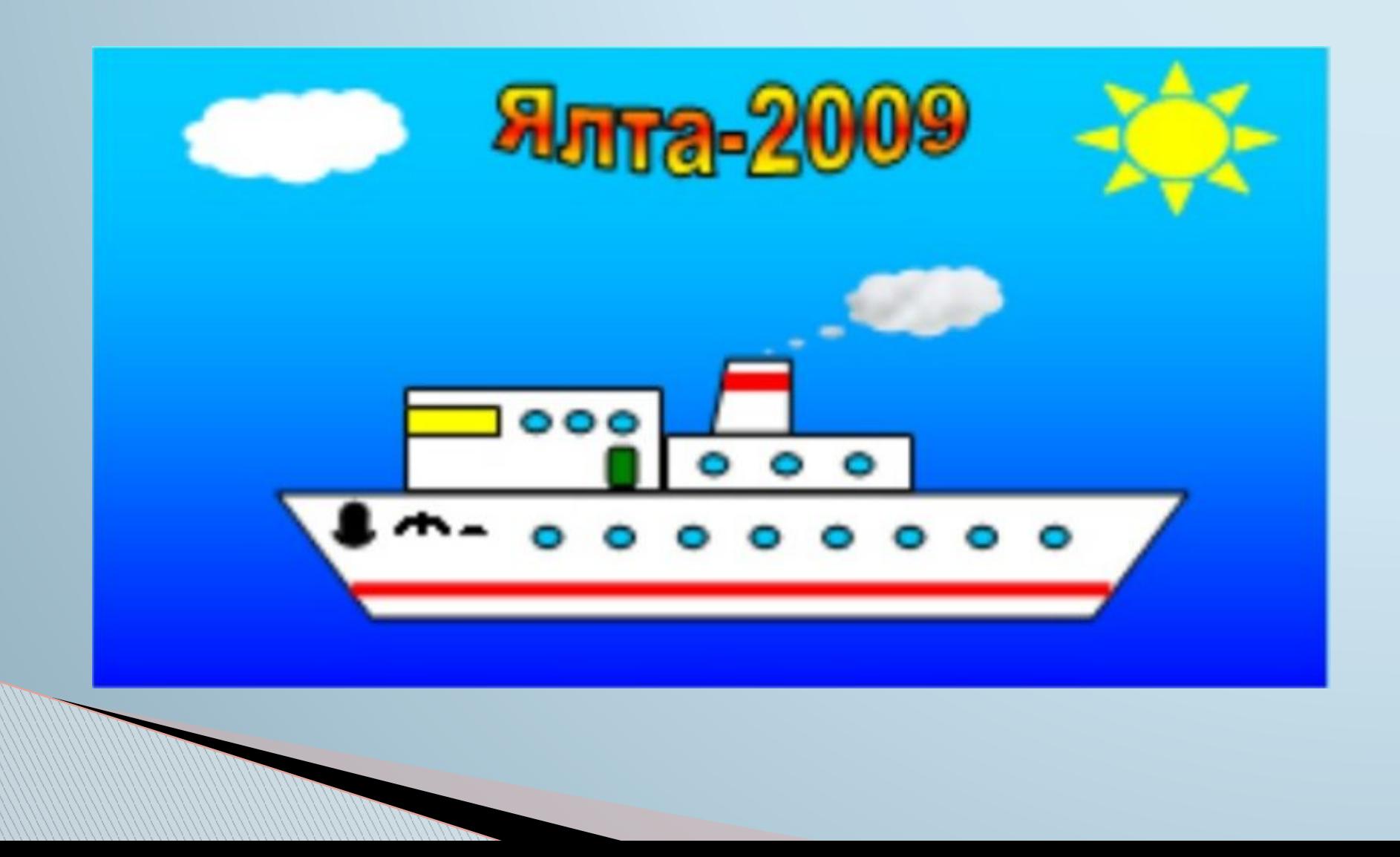

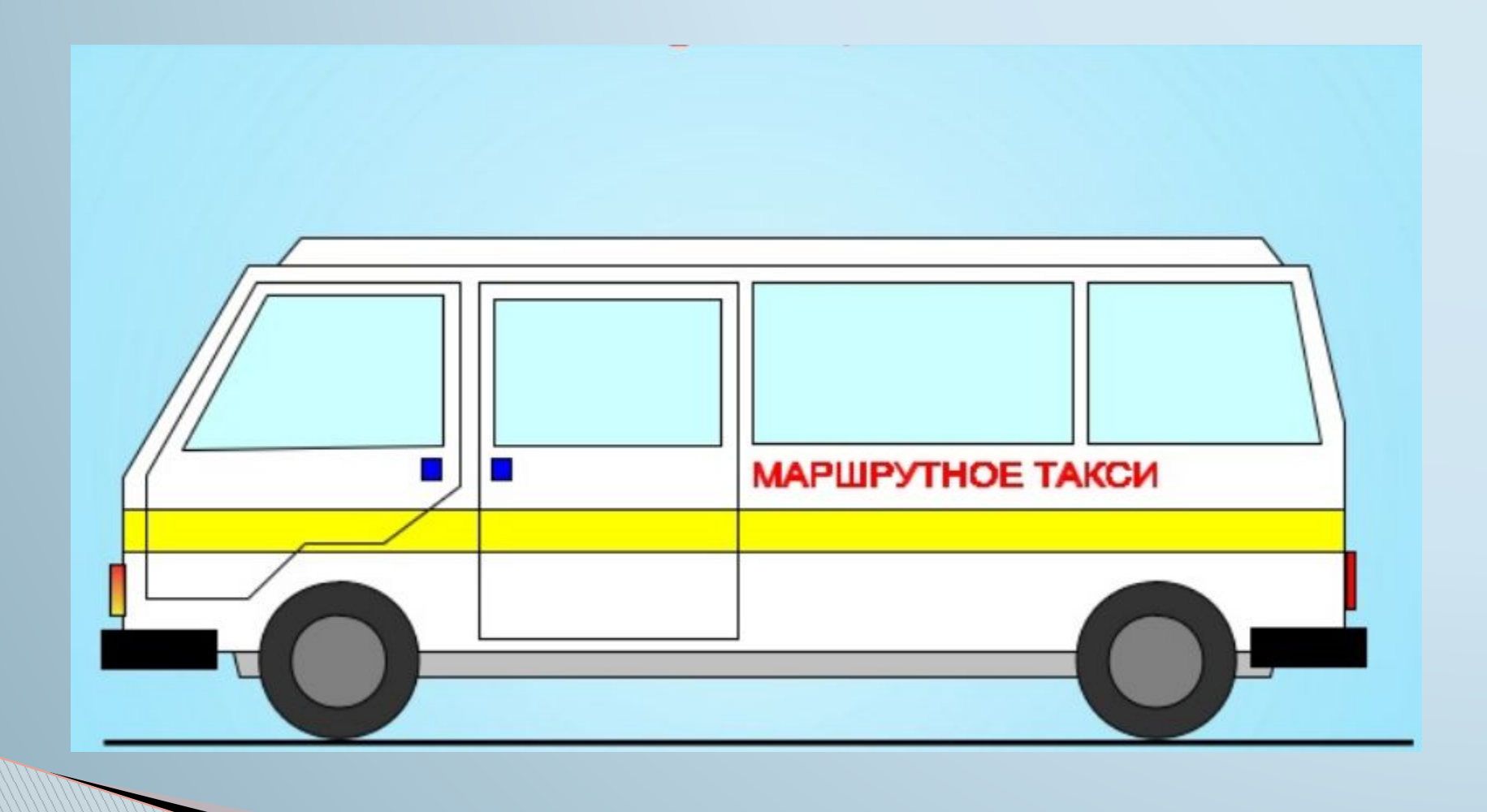

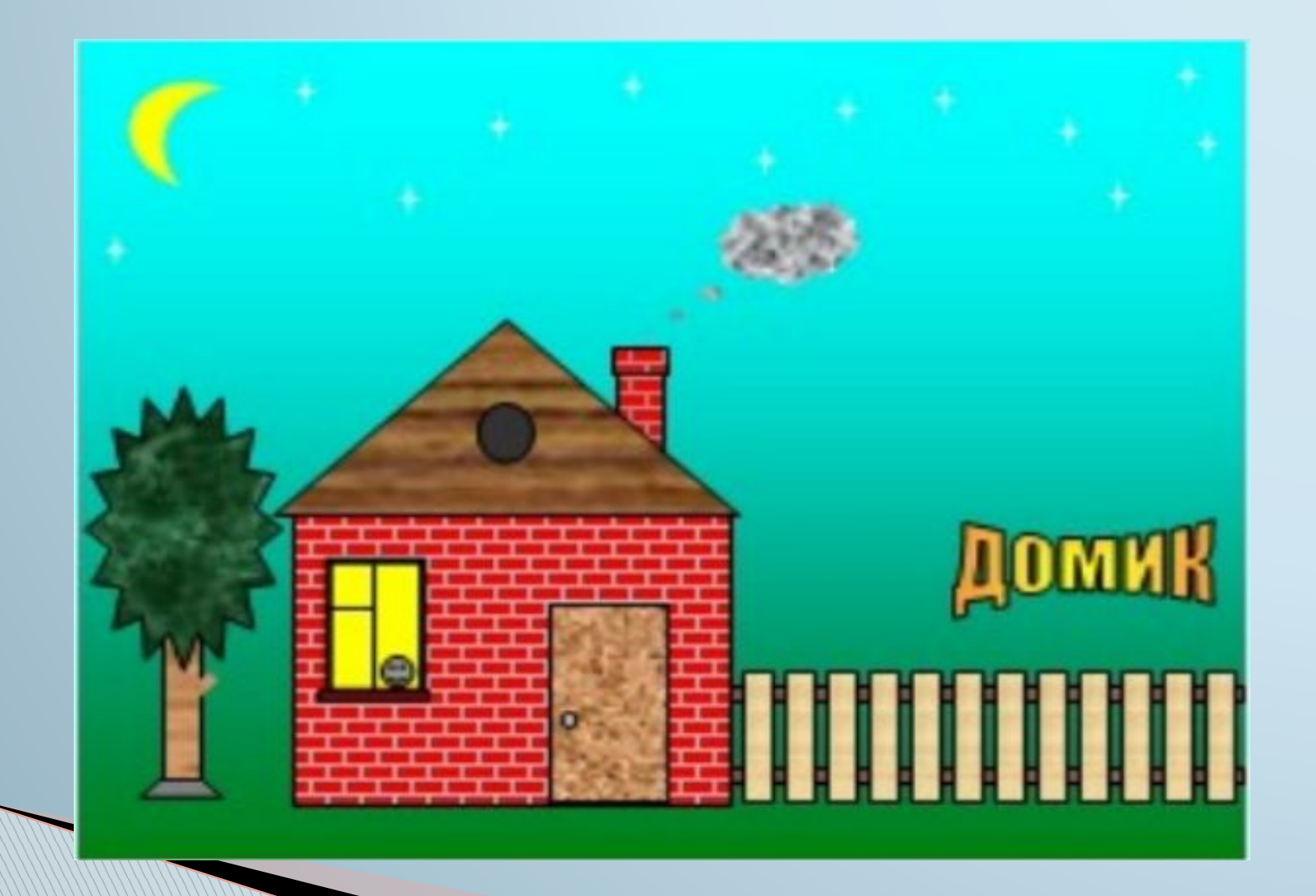

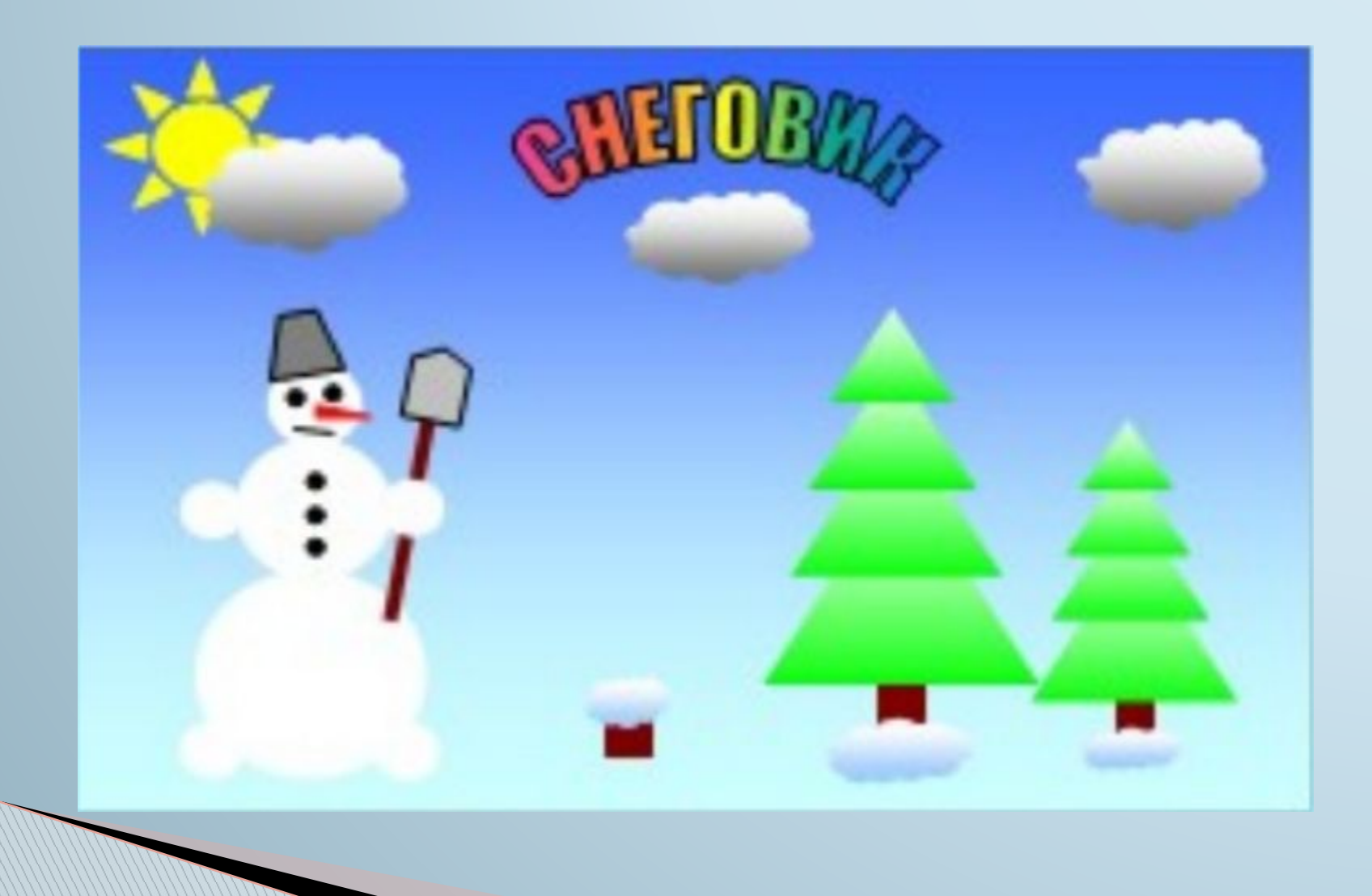

# Домашнее задание. **п .7.5**

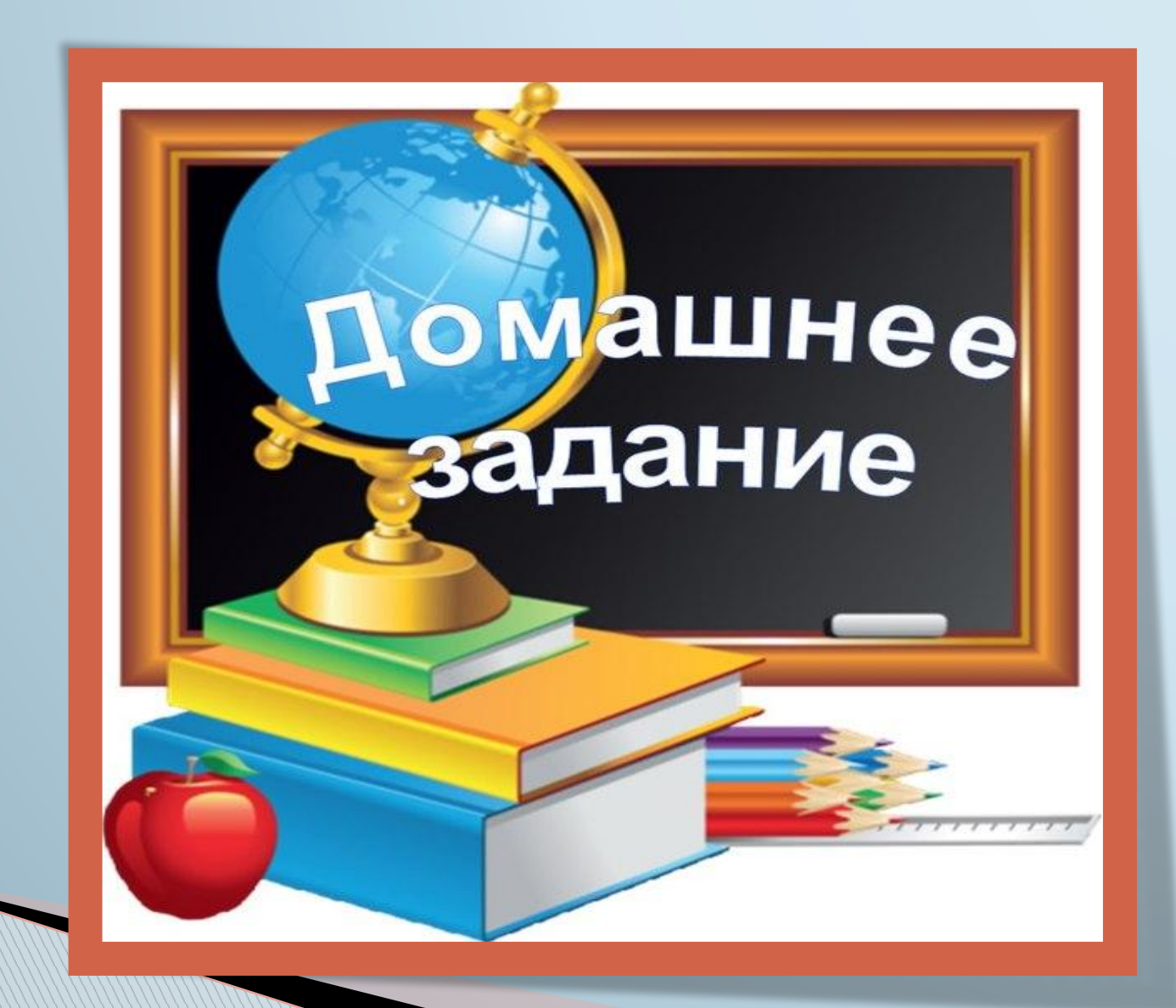